# **IMPLEMENTING XFORMS USING INTERACTIVE XSLT 3.0**

#### Declarative Amsterdam 2019

O'Neil Delpratt oneil@saxonica.com

Debbie Lockett debbie@saxonica.com

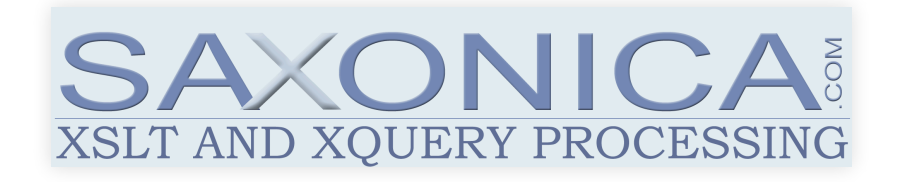

## **SAXON-FORMS**

- Partial implementation of XForms
- Written in interactive XSLT 3.0
- Runs in Saxon-JS in the browser

## **SAXON-JS 2.0**

- XSLT 3.0 run-time processor
- Written in JavaScript, runs in the browser + beta version to run in Node.js
- Executes compiled XSLT stylesheets (SEFs) generated by Saxon-EE or new alternative compiler written in XSLT (less

optimised SEF, but open-source)

- Internal changes to improve performance
- More XSLT features e.g. higher-order functions, serialization

## **SAXON-JS KEY FEATURES**

- XSLT 3.0 (e.g. XPath 3.1, xsl:evaluate)
- 'Interactive' XSLT extensions: event-handling template rules (for handling user input in XSLT); functions/instructions to access HTML page and other browser window objects, and edit the DOM
- Call JavaScript code from XSLT
- Dynamic generation of (X)HTML modify page content using xsl:result-document
- HTTP client

## **GOOD FIT FOR AN IN-BROWSER XFORMS IMPLEMENTATION**

• Rather than using existing implementations, a new implementation which runs in Saxon-JS allows for better integration within application

### **SAXON-FORMS IMPLEMENTATION DETAILS**

- Initialization:
	- XForm Controls: Transform the section with form controls into HTML forms elements
	- JavaScript global variables and functions to handle:
		- XForms instances
		- Actions (bind element)
		- $\circ$  Item properties
	- XForms function library: XSLT functions
- Processing:
	- Event handling, actions: interactive XSLT 3.0
	- Submission: XSLT 3.0 & JavaScript validate instance.
	- **EXForms functions**

#### **HTML PAGE STRUCTURE**

```
<html><head>
  <script id="xforms-cache">
       var XFormsDoc;
      var initialInstanceDoc;
      var instanceDoc;
       var pendingUpdatesMap; /* XPath map*/
       var relevantMap; /* XPath map*/
       var actions;
       /*Getter/Setter Functions */
       var setInstance = function(doc) {
```

```
instanceDoc = doc;
```
}

## **XSLT CODE TO ADD ACTION TO JSON OBJECT IN JAVASCRIPT SPACE**

```
<xsl:variable name='action-map' select='map{
   "@ref": "Document/Shipment/Order/MaintenanceDays",
   "@event": "xforms-value-changed",
   "setvalue": [map{"@value": "if(xs:integer(.) > 0) then ...
       "ref": "../../../Options/MaintenanceDate"},
    map{"value": "true",
      "ref": "../..7../Options/Updated"}]
   3' />
```
<xsl:sequence select='js:addAction("d26aApDhDa", \$action-map)'

Call JavaScript global function from interactive XSLT by using http://saxonica.com/ns/globalJS namespace

#### **EVENT HANDLING**

```
<xsl:template match="input[exists(@data-action)]"
  mode="ixsl:onchange">
  <xsl:variable name="refi" select="@data-ref"/>
  <xsl:variable name="refElement" select="@data-element"/>
   ...
  <xsl:variable name="xforms-value-change"
           select="js:getAction(string(@data-action))"/>
  <xsl:variable name="updatedInstanceXML">
  </xsl:variable>
  <xsl:sequence
     select="js:setInstance($updatedInstanceXML)"/>
```

```
<xsl:for-each select="$xforms-value-change">
<xsl:variable name="action-map" select="."/>
<xsl:variable name="ref"
   select="map:get($action-map, '@ref')"/>
<!-- if and while clause setup-->
<xsl:variable name="instanceXML_Frag" as="node()">
  <xsl:evaluate xpath="$ref"
     context-item="$updatedInstanceXML"/>
</xsl:variable>
```
<xsl:sequence>

## **THANK YOU FOR LISTENING**

• Saxon-JS:

<https://www.saxonica.com/download/javascript.xml>

• Saxon-Forms is available at Future goal: Full implementation? (With help from the community) <https://github.com/Saxonica/Saxon-Forms>

## **THANK YOU FOR LISTENING**

## **QUESTIONS?**

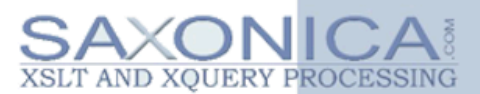